## **APP DEL C.E.I.P. LUIS CASADO**

Ya tenemos una aplicación Android válida para smartphones y táblets. En ella encontrarán información de su interés desde cualquier sitio en el que se encuentren.

## **DESCARGA**

Para descargarse la aplicación sólo tienen que entrar en el **Play Store** desde su móvil o táblet y buscar **ceip luis casado** o **luis casado**. Aparecerá una pantalla en la que podrán ver un recuadro que pone "**Instalar**". Pulsen sobre él y la aplicación se instalará automáticamente.

También pueden leer el código QR que aparece bajo estas líneas y les llevará directamente a la pantalla desde donde instalarla.

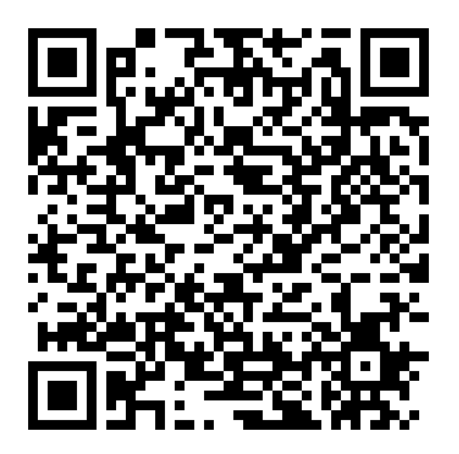

## **UTILIDADES DE LA APLICACIÓN C.E.I.P. LUIS CASADO**

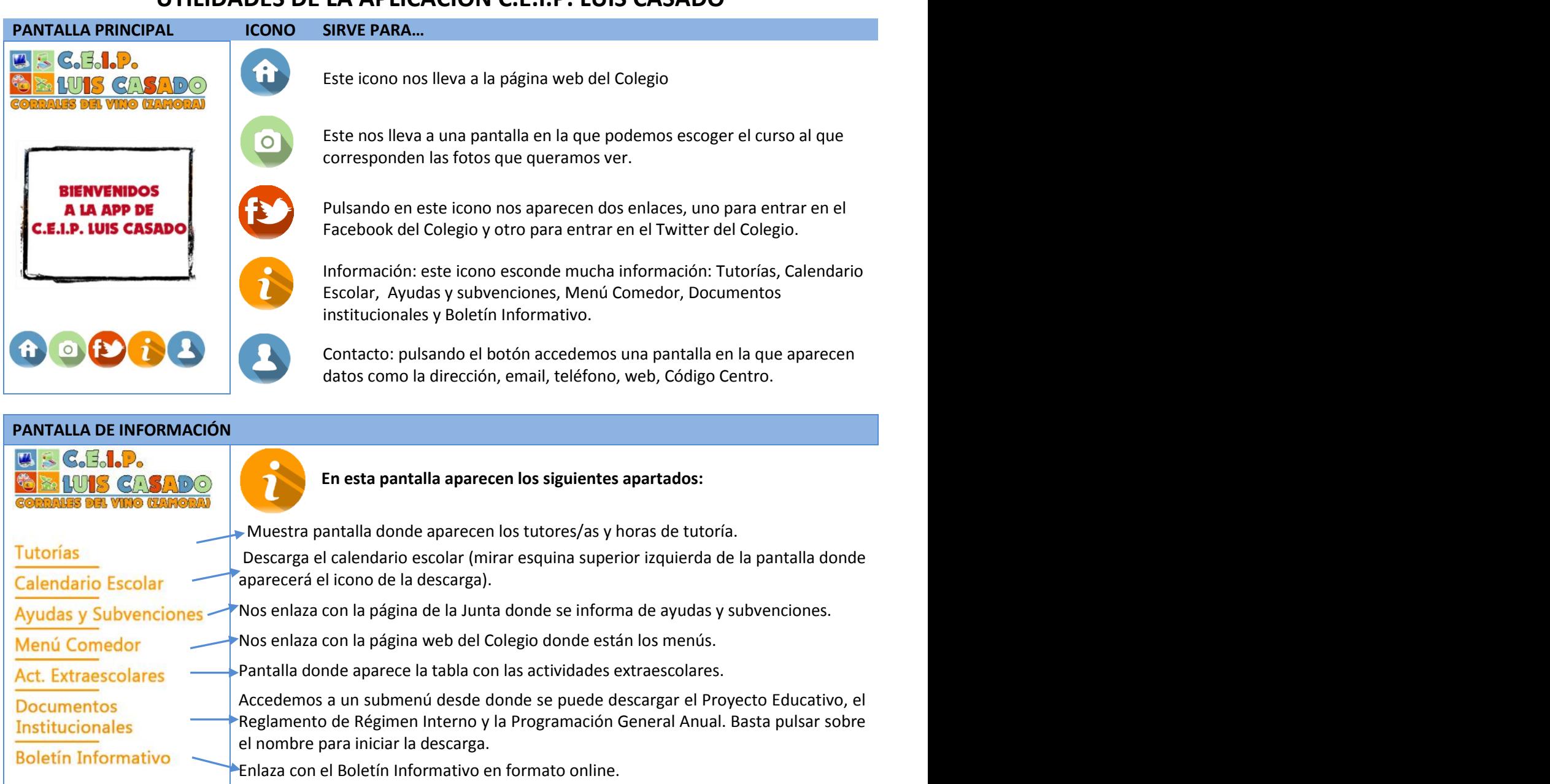

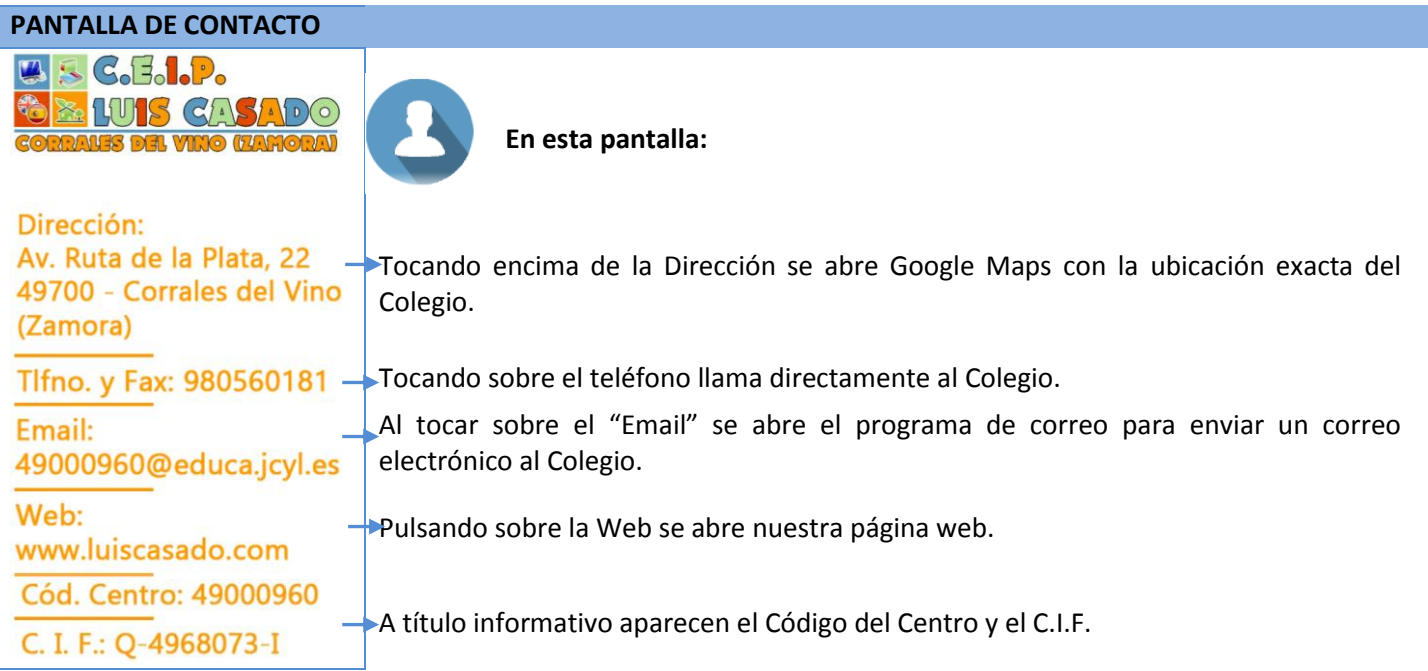